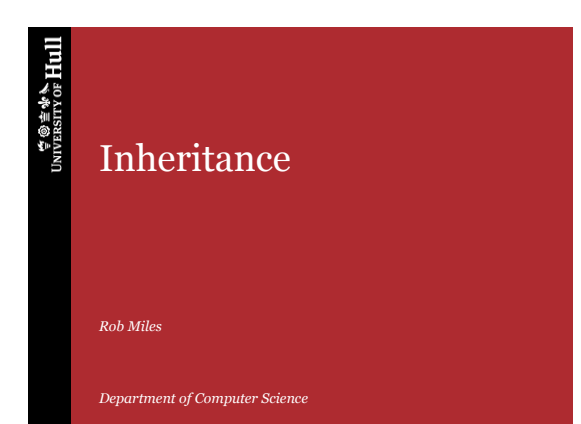

**UNIVERSITY OF Hull** 

# The Problem

- The Bank Manager has decided to create a new kind of account in the bank
- It is called BabyAccount and it is exactly like a normal Account, with one difference
- *"Holders of BabyAccounts should not be allowed to withdraw more than 5 pounds in any transaction"*

 $\stackrel{\Leftrightarrow}{\forall} \circledast \stackrel{\Leftrightarrow}{\exists * \infty} Hull$ 

Inheritance

Inheritance

# What we could to do

- One way to solve this problem would be to take a normal Account class and just replace the WithDrawFunds method
- This would mean two account types in the bank
	- We would need two different account storage arrays
	- If we needed to change the way accounts work we have to update both the Account and BabyAccount classes

# Inheritance Introduction

- Inheritance is very useful
- It lets us take existing classes and *reuse* them by *extending* them
- It can save a lot of work

4

6

- We only have to implement the new or changed behaviour
- It is particularly valuable when writing a program to deal with lots of related items

**UNIVERSITY OF Hull** 

Inheritance

Inheritance

Inheritance

# Code Reuse With a Child Class

- I can achieve code reuse by extending a parent class and making a child class
- The child can do everything that the parent class can do
- We can add new methods to the child, or even *override* the ones in the parent
- This is the basis of inheritance

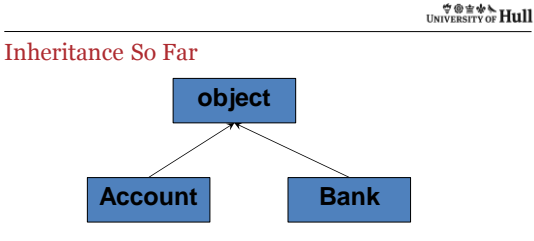

- Whenever we create a new class it is actually an extension of the object class
- This means that all the classes we have created so far have been based on object

#### Object Methods

- The object class contains a number of methods:
	- ToString returns a string description of the object contents
	- Equals used to compare two instances and return true if the content of the two is the same
	- GetHashCode gets a hash value for an instance
		- The hash value is a (hopefully) unique value for an instance that can be used to identify it
- Every child of object can do these things
	- But they often provide their own custom versions by overriding the ones in the object class

**UNIVERSITY OF Hull** 

Inheritance

# Overriding the ToString method

public override string ToString() { return "Account: " + accountNumber + " Name: " + name + " Address: " + address + " Balance: " + balance; }

- This version of ToString returns a string that describes the content of an Account
- It *overrides* the ToString method in object

**WE WANTED** UNIVERSITY OF **Hull** 

Inheritance

Inheritance

# Overriding Methods

8

9

- Overriding is where you provide a new version of a method in a child class
- The new method *overrides* the one in the parent
- It must have the same name and signature as the one in the parent
- This is **not** the same as *overloading*
	- Overloading is where the same method name is used with a variety of different method signatures

#### A Simple Account

```
class Account
{
     private decimal balance = 10;
public virtual bool WithdrawFunds(decimal amount)
{
         if (amount < balance)
         {
              balance = balance - amount;
              return true;
         }
          return false;
    }
}
```
• This is a very simple class which has a fixed amount in the bank and a single WithdrawFunds method

**UNIVERSITY OF Hull** 

Inheritance

#### Using the Account

}

10

if (a.WithdrawFunds(6)) {

Console.WriteLine("Withdraw succeeded");

- We can create account instances and then withdraw funds
- The above code would work as the Account is created with 10 pounds already in it
- We could add all the other methods to make a complete Account class

**WE WANTED** UNIVERSITY OF **Hull** 

Inheritance

Inheritance

# Making a BabyAccount

- A BabyAccount class must be able to do all the things that the parent class can do
- The only difference is in the behaviour of the WithDrawFunds method
- We can do this by creating a BabyAccount class which is a *child* of the Account class
- We then override the WithDrawFunds method in the child class

#### A BabyAccount class

```
class BabyAccount : Account
{
    public override bool WithdrawFunds(decimal amount)
    \overline{6}if (amount > 5)
        {
            return false;
         }
         return base.WithdrawFunds(amount);
    }
}
```
- The header of the class states that it extends the Account class
- The parent class name follows the colon

**UNIVERSITY OF Hull** 

Inheritance

## A BabyAccount class

13

14

<sub>16</sub>

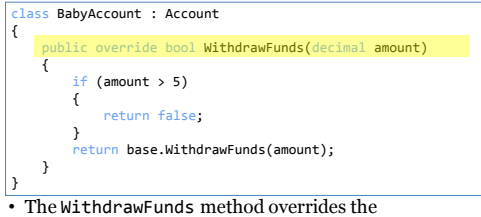

- WithDrawFunds in the parent class
- This method must have been made *virtual*

**VOIVE AND THALL** 

Inheritance

Inheritance

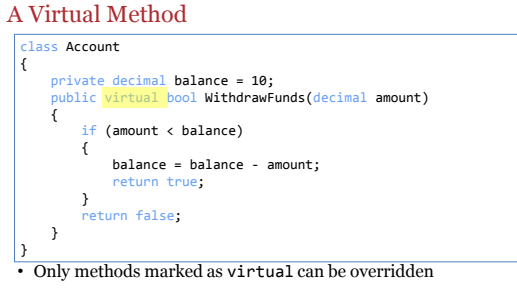

• The compiler must generate different code to call a method that might be overridden

#### BabyAccount WithdrawFunds

```
class BabyAccount : Account<br>{
     public override bool WithdrawFunds(decimal amount)<br>{
        if (amount > 5){
            return false;
        }
        return base.WithdrawFunds(amount);
    }
}
```
• The method refuses to let the baby withdraw more than 5 pounds

• If the amount is less than this limit the WithdrawFunds method in the parent class is called to do the withdrawal

**UNIVERSITY OF Hull** 

Inheritance

Inheritance

Inheritance

## Using the base keyword

16

17

18

public override bool WithdrawFunds(decimal amount) { if (amount  $> 5$ ) { return false; } return base.WithdrawFunds(amount); } } • Putting base. in front of the method causes the one in the

parent class to be called

• This is sensible, since the Account can then update the balance (which the BabyAccount does not have access to)

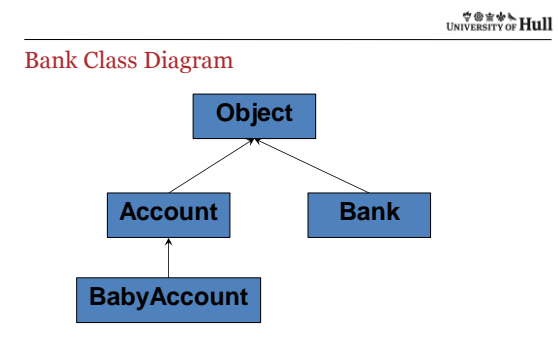

• The lower down the hierarchy, the **more** a class can do

## *O E WA Hull*

#### Understanding Hierarchies

- It is important that you remember that the child can always do at least as much as the parent
- It can do more if it contains extra data and methods:
	- The BabyAccount could contain the name and address of the guardian of the baby
- You can also regard classes further down the hierarchy as more specialised
	- The ones at the top are general, then the ones further down are for specific situations

**UNIVERSITY OF Hull** 

Inheritance

#### Using a BabyAcount

19

 $20$ 

21

}

BabyAccount b = new BabyAccount(); b.PayInFunds(100); if (b.WithdrawFunds(4))  $\overline{\mathbf{f}}$ 

- Console.WriteLine("Withdraw succeeded");
- The PayInFunds method in the Account class is used to pay money in, since it has not been overridden in the BabyAccount
- However, the WithdrawFunds method in the BabyAccount class will be used when money is withdrawn

 $\forall \circledast \not \Rightarrow$  Hull

Inheritance

Inheritance

# Overriding Considerations

- When you call a method on an instance of a child class the run time system searches up the class hierarchy for that method, starting at the child
- The first method that is found is called
- The base keyword causes a search for the next method "above" this one
- Child classes needn't override all the methods in the parent – You should only override the methods that you need to

## *O E WA Hull*

## Overriding in Class Design

- When you design your classes you only make methods virtual if you know that they may need to be overridden
- It is unlikely that we would override the GetBalance method, so this would not be virtual
- However, PayInFunds might need to be overridden
	- there may be accounts where we want to limit the amount of cash paid in with a single transaction
	- PayInFunds should be made virtual to allow this

**UNIVERSITY OF Hull** 

Inheritance

# Child and Parent Construction

- A child instance is constructed based on a parent
- You can't have a child without a parent
- In other words, to make a BabyAccount we must first make an instance of an Account
- This has ramifications for the construction process
	- Especially if the parent class has a constructor which must be called to create an instance of the parent

**WE WANTED** UNIVERSITY OF **Hull** 

Inheritance

Inheritance

## Adding a Constructor to Account

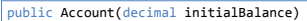

{ balance = initialBalance; }

- We could use a constructor to our simple account which sets the initial balance
	- In fact we have much more complex constructors in the real Bank application
- Unfortunately this breaks our program:

"No overload for method 'Account' takes '0' arguments"

24

23

#### *O E WA Hull*

```
Constructor Chaining
 public BabyAccount(decimal initialBalance)
     : <mark>base</mark>(initialBalance)
 {
 }
```
- The constructor for BabyAccount must call a constructor in the parent class to make the parent instance
- The base keyword is used to achieve this
- It makes a call to a constructor in the parent class
- That way an Account is made before the BabyAccount

**UNIVERSITY OF Hull** 

Inheritance

#### Constructing Constructors

25

26

- It is important that when you create your classes you consider how each class will be constructed
- The constructor at each level must call one in the parent before setting the values at that level in the hierarchy
- This is an important aspect of the class design process

**WE WANTED** UNIVERSITY OF **Hull** 

Inheritance

Inheritance

# References in Class Hierarchies

- Classes are managed by reference
	- We create tags which refer to an object instance in memory
- $\bullet~$  The C# compiler is very strict about reference types
	- It ensures that object references are *typesafe*
- This has implications when we use references in class hierarchies

## $\substack{\Leftrightarrow\\ \text{UNIVERSITY OF Hull}}$

# Child Classes and References

- Classes are managed by reference
	- We create tags which refer to an object instance in memory
- There is a fundamental principle in class hierarchies: *The Child can always do more than the Parent*
- Every time you add a layer you pick up all the behaviours of the layer above
- This has implications when we consider references

**UNIVERSITY OF Hull** 

Inheritance

# Parent and Child References

28

<sub>29</sub>

- It is permissible for a reference to a parent class to refer to an instance of a child
	- This is because the child can always do everything the parent can do

BabyAccount babyRef = new BabyAccount(100); b.WithdrawFunds(4); Account accountRef = babyRef; accountRef.WithdrawFunds(1);

• This code will work fine, accountRef and babyRef both refer to the same BabyAccount instance and the BabyAccount instance has a behaviour for every Account behaviour

**WE WANTED** UNIVERSITY OF **Hull** 

Inheritance

Inheritance

# Child and Parent References

- It is impossible for a reference to a child class to refer to an instance of a parent
	- This is because the parent cannot always do what the child can
- If the child has additional behaviours, these are not present in the parent
- The compiler will complain if you try to do this
- To see what we mean, here is an example....

#### **UNIVERSITY OF HULL**

## Storing Parent Names in BabyAccount Instances

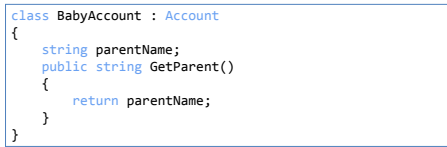

- The BabyAccount could contain the name of the parent of the account holder
- It would have a method called GetParent to get this name value

**UNIVERSITY OF Hull** 

Inheritance

# Using the GetParent method

31

32

33

• It is not permissible for a reference to a child class to refer to an instance of a parent:

Account accountRef = new Account(100);<br>BabyAccount babyRef = accountRef; // This will not compile

- This code will work not compile
- This is because the Account class does not have a GetParent behaviour, which the babyRef is expecting
- The compiler makes sure that the object on the end of a reference can do all the things the reference needs

**WE WANTED** UNIVERSITY OF **Hull** 

Inheritance

Inheritance

#### Reference Power

- The real power of references in hierarchies is that since a reference to a parent can refer to any of the children we can still use an Account array to keep track of BabyAccounts
- We can even override the Load and Save methods in the BabyAccount class so that they behave correctly
- And we can add new account types as required by the customer

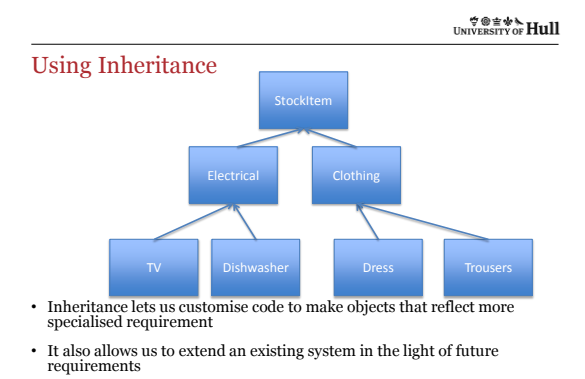

34

35

36

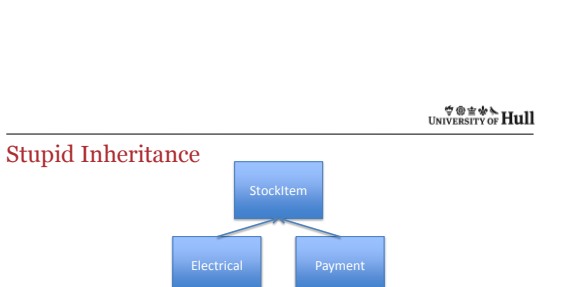

Inheritance

Inheritance

Inheritance

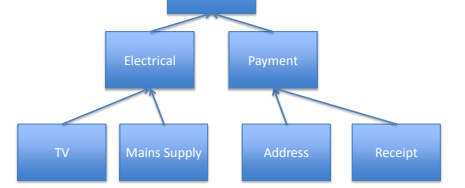

 $\bullet~$  It is important that all the items in the inheritance tree are part of a "family" of related items

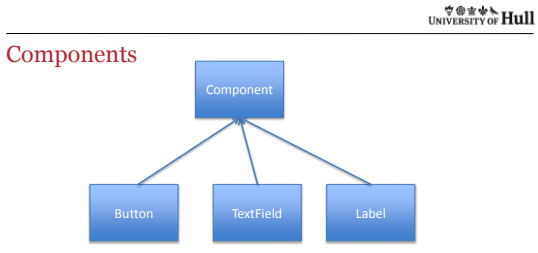

- The Windows Forms components are based on a class hierarchy
- You can create your own versions of the components by extending these component classes yourself

#### Sensible Inheritance

37

38

39

- Make sure that all the classes are related
	- Everything in the hierarchy should be a version of the item at the top
- Don't make the class hierarchy too deep
	- This makes things complicated and can slow programs down
- Make sure the top class is abstract enough
	- The top class in a dress shop should be StockItem not ClothingItem, so the shop can sell handbags...

**UNIVERSITY OF Hull** 

Inheritance

### Inheritance and Components

- Inheritance is not a magic bullet
	- It doesn't solve all your problems, it simply makes it easier to reuse code in some situations
- Inheritance is particularly useful when you are creating a set of related resources
	- The WPF elements are all part of a class hierarchy
	- Each element further down the hierarchy adds an additional behaviour or works slightly differently
- Modern program design makes use of interfaces to generate interchangeable components

**WE WANTED** UNIVERSITY OF **Hull** 

Inheritance

Inheritance

#### Inheritance Review

- A class can extend a parent class
	- This means it has the same data and methods as the parent
- Methods can be marked as *virtual* so that they can be *overidden* by code in the child class
	- This lets us create child classes with customised behaviours
- A reference to the parent class can refer to any of the child classes
	- But it can only use the behaviours in the parent